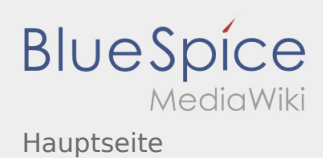

# Inhaltsverzeichnis

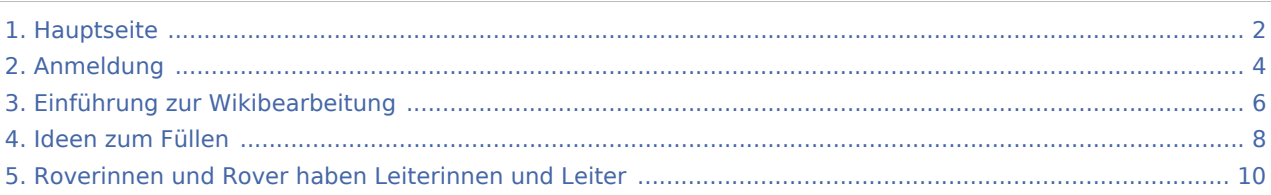

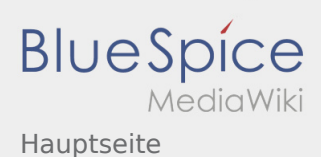

<span id="page-1-0"></span>**Das Neue Wiki ist installiert und Betriebsbereit. Jetzt loslegen.**

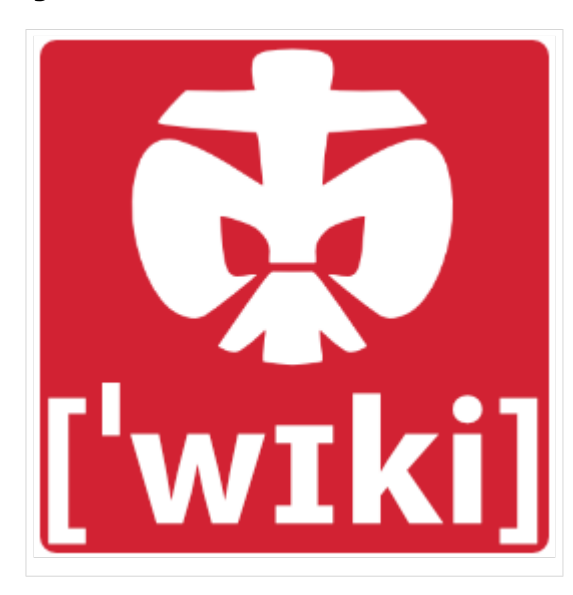

#### **Inhaltsverzeichnis**

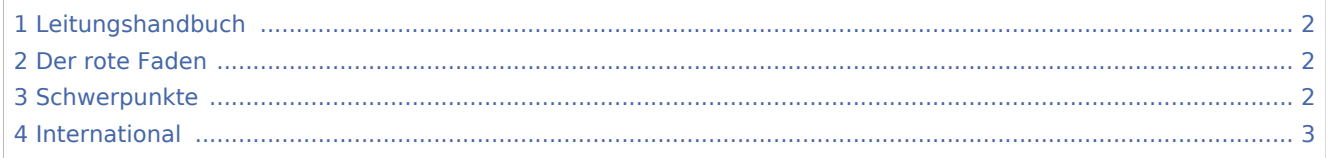

## <span id="page-1-1"></span>Leitungshandbuch

Hier könnte eine kurze Einleitung stehen: Wie funktioniert dieses Wiki?

Links die Kategorien erklären, Finden von Artikel in der Suche und wiki-typisches Springen mit Links.

Artikel können ausgedruckt werden.

Natürlich können auch Änderungen, Erweiterungen und neue Artikel erstellt werden: Schließlich ist es ein Wiki für jeden, von jeden. Dazu kann unter [Anmeldung](#page-3-0) ein neuer Account erstellt werden und mithilfe der [Einführung](#page-5-0) zum Wiki beigetragen werden.

### <span id="page-1-2"></span>Der rote Faden

Inhalt: Überblick über die wichtigsten Teile des Wikis: Die schon gesammelten Artikel findest du [hier](#page-7-0).

### <span id="page-1-3"></span>**Schwerpunkte**

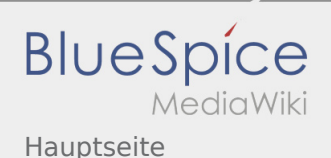

- [...probieren sich aus](https://wiki.rover.de/index.php?title=...probieren_sich_aus&action=view)
- [...sind unterwegs](https://wiki.rover.de/index.php/Roverinnen_und_Rover_sind_unterwegs)

[...haben Leiterinnen und Leiter](#page-9-0) \***Beispielartikel**

...pflegen ihren eigenen Stil und ihre eigene Kultur

Rover sein motiviert

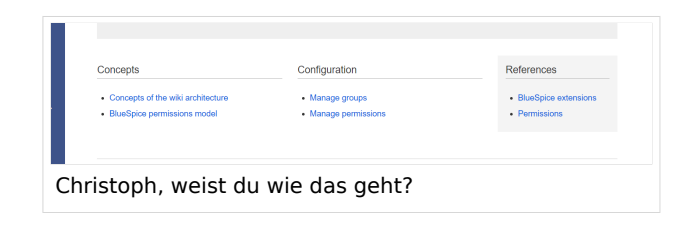

## <span id="page-2-0"></span>International

Nicht vergessen diese Seite zu löschen

#### [Diese Seite wieder löschen](https://wiki.rover.de/index.php?title=Hauptseite/Unterseite_von_was%3F&action=view)

 $[1]$ 

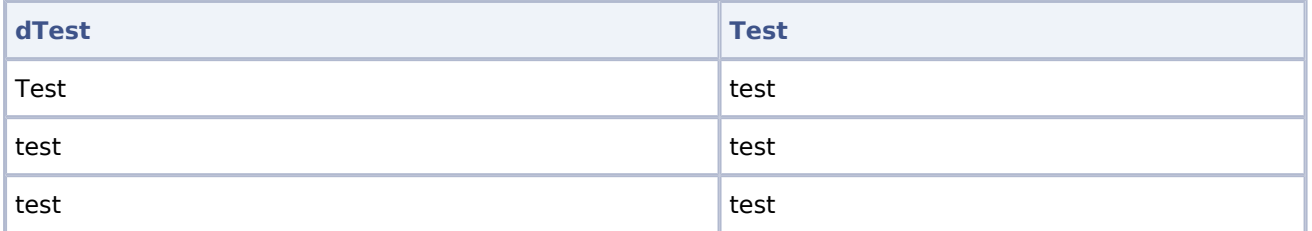

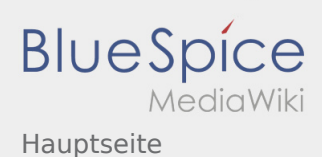

<span id="page-3-0"></span>**Das Neue Wiki ist installiert und Betriebsbereit. Jetzt loslegen.**

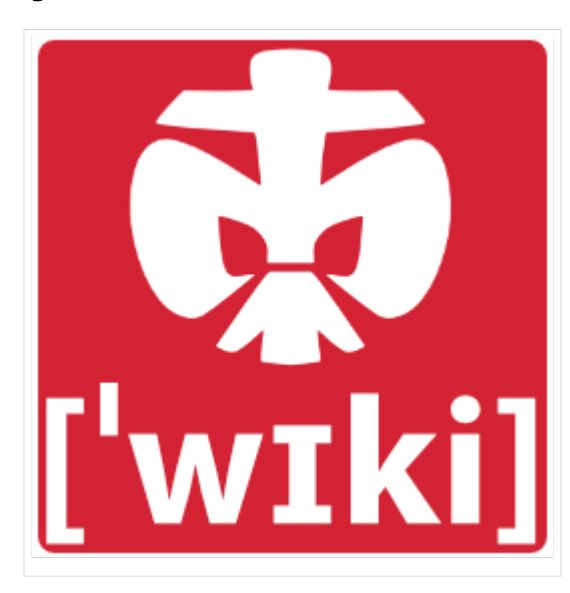

#### **Inhaltsverzeichnis**

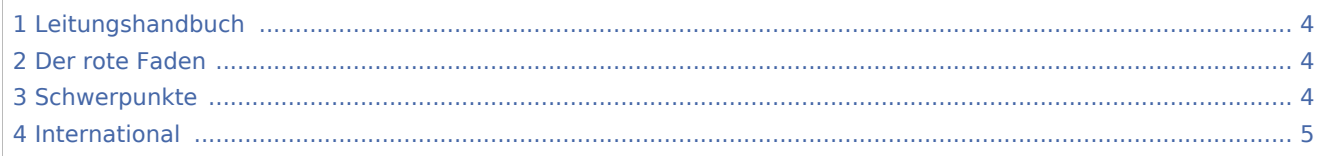

## <span id="page-3-1"></span>Leitungshandbuch

Hier könnte eine kurze Einleitung stehen: Wie funktioniert dieses Wiki?

Links die Kategorien erklären, Finden von Artikel in der Suche und wiki-typisches Springen mit Links.

Artikel können ausgedruckt werden.

Natürlich können auch Änderungen, Erweiterungen und neue Artikel erstellt werden: Schließlich ist es ein Wiki für jeden, von jeden. Dazu kann unter [Anmeldung](#page-3-0) ein neuer Account erstellt werden und mithilfe der [Einführung](#page-5-0) zum Wiki beigetragen werden.

### <span id="page-3-2"></span>Der rote Faden

Inhalt: Überblick über die wichtigsten Teile des Wikis: Die schon gesammelten Artikel findest du [hier](#page-7-0).

### <span id="page-3-3"></span>**Schwerpunkte**

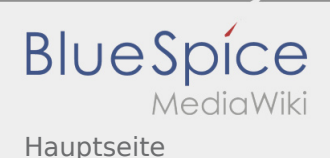

- [...probieren sich aus](https://wiki.rover.de/index.php?title=...probieren_sich_aus&action=view)
- [...sind unterwegs](https://wiki.rover.de/index.php/Roverinnen_und_Rover_sind_unterwegs)

[...haben Leiterinnen und Leiter](#page-9-0) \***Beispielartikel**

...pflegen ihren eigenen Stil und ihre eigene Kultur

Rover sein motiviert

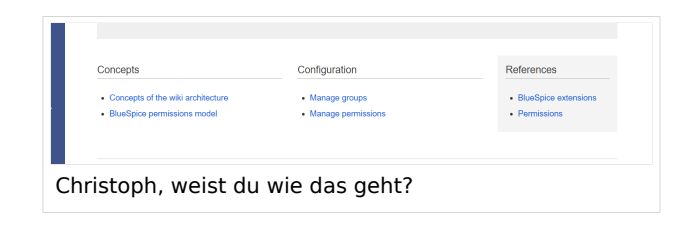

## <span id="page-4-0"></span>International

Nicht vergessen diese Seite zu löschen

#### [Diese Seite wieder löschen](https://wiki.rover.de/index.php?title=Hauptseite/Unterseite_von_was%3F&action=view)

 $[1]$ 

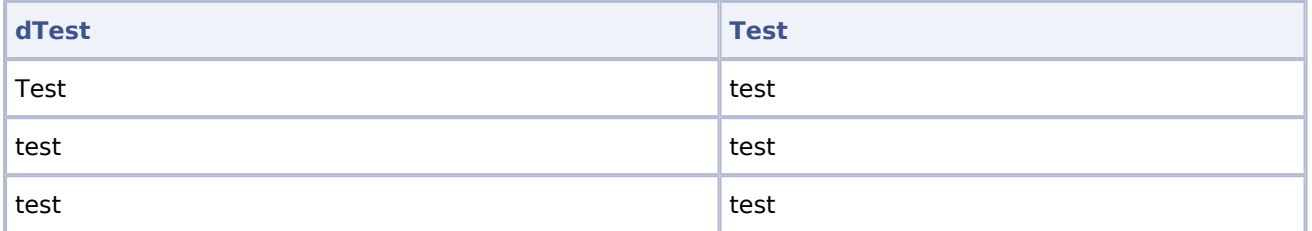

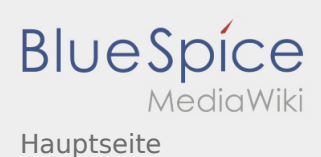

<span id="page-5-0"></span>**Das Neue Wiki ist installiert und Betriebsbereit. Jetzt loslegen.**

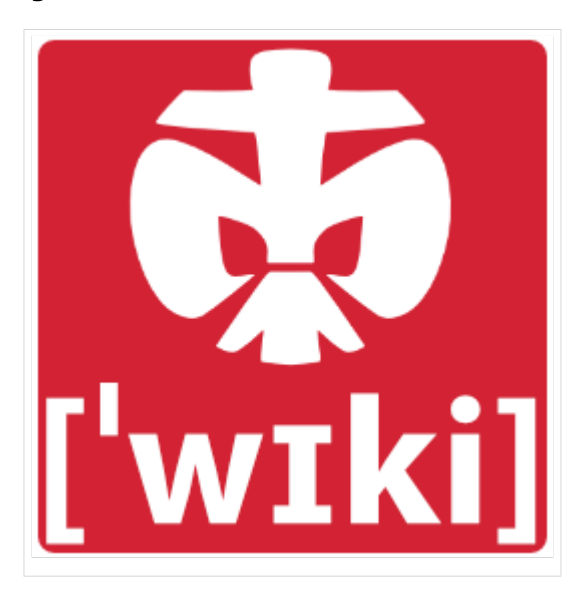

#### **Inhaltsverzeichnis**

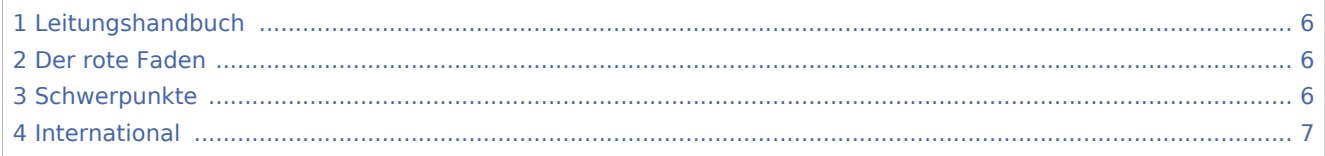

## <span id="page-5-1"></span>Leitungshandbuch

Hier könnte eine kurze Einleitung stehen: Wie funktioniert dieses Wiki?

Links die Kategorien erklären, Finden von Artikel in der Suche und wiki-typisches Springen mit Links.

Artikel können ausgedruckt werden.

Natürlich können auch Änderungen, Erweiterungen und neue Artikel erstellt werden: Schließlich ist es ein Wiki für jeden, von jeden. Dazu kann unter [Anmeldung](#page-3-0) ein neuer Account erstellt werden und mithilfe der [Einführung](#page-5-0) zum Wiki beigetragen werden.

### <span id="page-5-2"></span>Der rote Faden

Inhalt: Überblick über die wichtigsten Teile des Wikis: Die schon gesammelten Artikel findest du [hier](#page-7-0).

### <span id="page-5-3"></span>**Schwerpunkte**

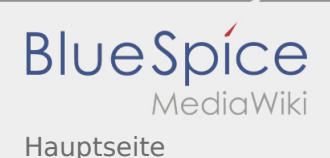

- [...probieren sich aus](https://wiki.rover.de/index.php?title=...probieren_sich_aus&action=view)
- [...sind unterwegs](https://wiki.rover.de/index.php/Roverinnen_und_Rover_sind_unterwegs)

[...haben Leiterinnen und Leiter](#page-9-0) \***Beispielartikel**

...pflegen ihren eigenen Stil und ihre eigene Kultur

Rover sein motiviert

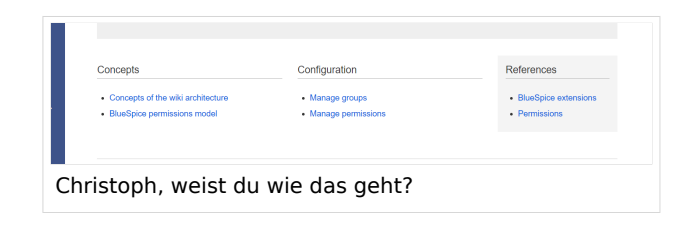

## <span id="page-6-0"></span>International

Nicht vergessen diese Seite zu löschen

#### [Diese Seite wieder löschen](https://wiki.rover.de/index.php?title=Hauptseite/Unterseite_von_was%3F&action=view)

 $[1]$ 

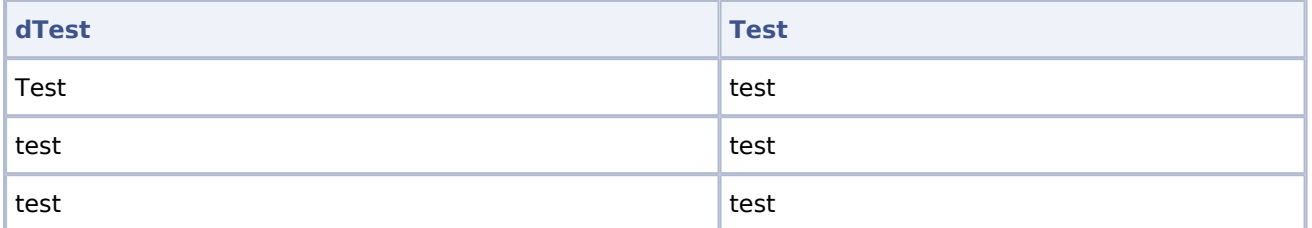

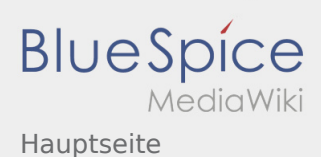

<span id="page-7-0"></span>**Das Neue Wiki ist installiert und Betriebsbereit. Jetzt loslegen.**

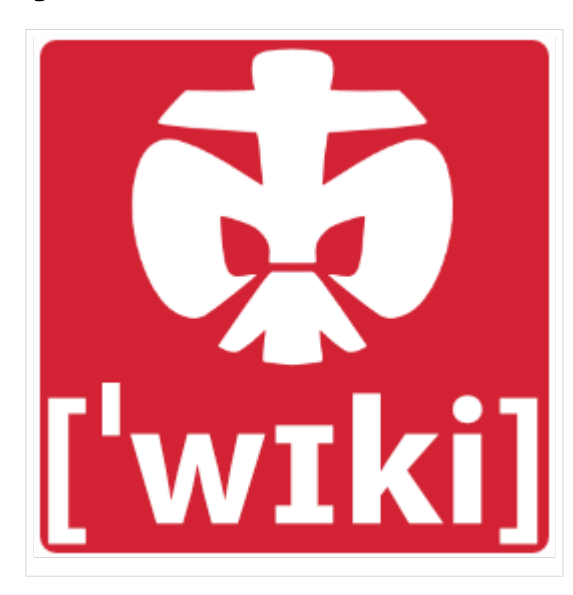

#### **Inhaltsverzeichnis**

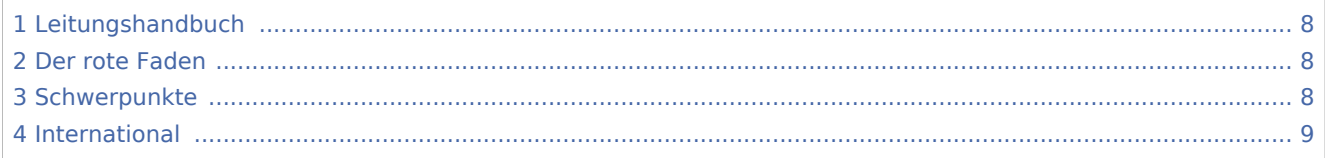

## <span id="page-7-1"></span>Leitungshandbuch

Hier könnte eine kurze Einleitung stehen: Wie funktioniert dieses Wiki?

Links die Kategorien erklären, Finden von Artikel in der Suche und wiki-typisches Springen mit Links.

Artikel können ausgedruckt werden.

Natürlich können auch Änderungen, Erweiterungen und neue Artikel erstellt werden: Schließlich ist es ein Wiki für jeden, von jeden. Dazu kann unter [Anmeldung](#page-3-0) ein neuer Account erstellt werden und mithilfe der [Einführung](#page-5-0) zum Wiki beigetragen werden.

### <span id="page-7-2"></span>Der rote Faden

Inhalt: Überblick über die wichtigsten Teile des Wikis: Die schon gesammelten Artikel findest du [hier](#page-7-0).

### <span id="page-7-3"></span>**Schwerpunkte**

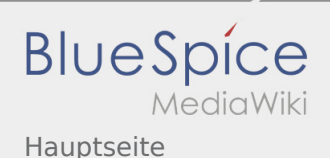

- [...probieren sich aus](https://wiki.rover.de/index.php?title=...probieren_sich_aus&action=view)
- [...sind unterwegs](https://wiki.rover.de/index.php/Roverinnen_und_Rover_sind_unterwegs)

[...haben Leiterinnen und Leiter](#page-9-0) \***Beispielartikel**

...pflegen ihren eigenen Stil und ihre eigene Kultur

Rover sein motiviert

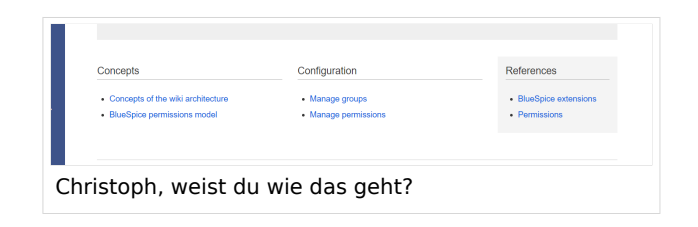

## <span id="page-8-0"></span>International

Nicht vergessen diese Seite zu löschen

#### [Diese Seite wieder löschen](https://wiki.rover.de/index.php?title=Hauptseite/Unterseite_von_was%3F&action=view)

 $[1]$ 

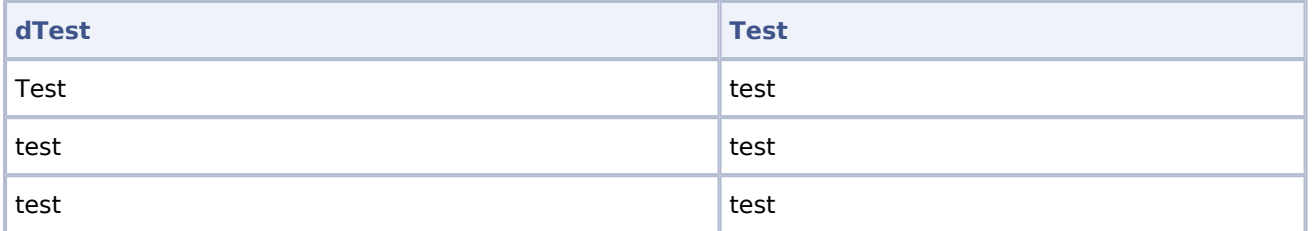

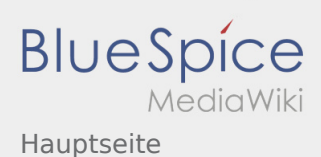

<span id="page-9-0"></span>**Das Neue Wiki ist installiert und Betriebsbereit. Jetzt loslegen.**

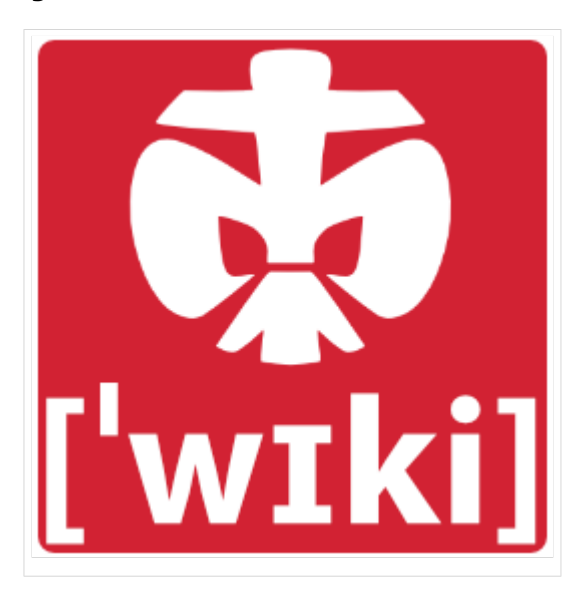

#### **Inhaltsverzeichnis**

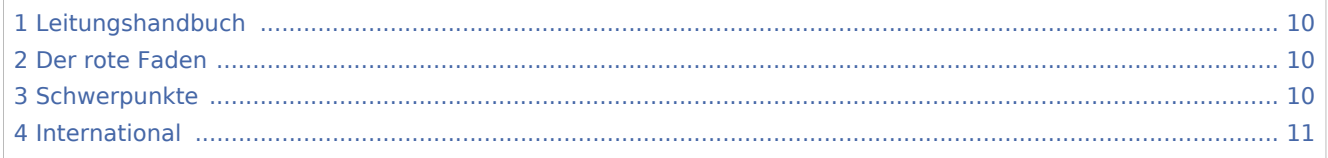

## <span id="page-9-1"></span>Leitungshandbuch

Hier könnte eine kurze Einleitung stehen: Wie funktioniert dieses Wiki?

Links die Kategorien erklären, Finden von Artikel in der Suche und wiki-typisches Springen mit Links.

Artikel können ausgedruckt werden.

Natürlich können auch Änderungen, Erweiterungen und neue Artikel erstellt werden: Schließlich ist es ein Wiki für jeden, von jeden. Dazu kann unter [Anmeldung](#page-3-0) ein neuer Account erstellt werden und mithilfe der [Einführung](#page-5-0) zum Wiki beigetragen werden.

### <span id="page-9-2"></span>Der rote Faden

Inhalt: Überblick über die wichtigsten Teile des Wikis: Die schon gesammelten Artikel findest du [hier](#page-7-0).

### <span id="page-9-3"></span>**Schwerpunkte**

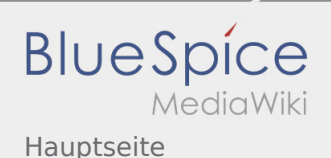

- [...probieren sich aus](https://wiki.rover.de/index.php?title=...probieren_sich_aus&action=view)
- [...sind unterwegs](https://wiki.rover.de/index.php/Roverinnen_und_Rover_sind_unterwegs)

[...haben Leiterinnen und Leiter](#page-9-0) \***Beispielartikel**

...pflegen ihren eigenen Stil und ihre eigene Kultur

Rover sein motiviert

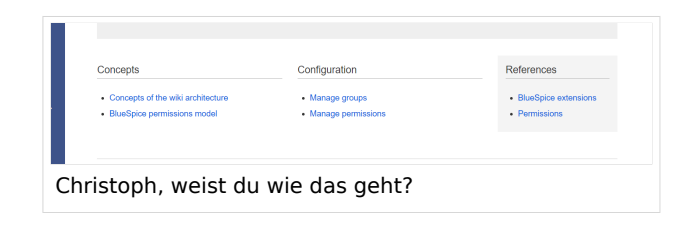

## <span id="page-10-2"></span>International

Nicht vergessen diese Seite zu löschen

#### [Diese Seite wieder löschen](https://wiki.rover.de/index.php?title=Hauptseite/Unterseite_von_was%3F&action=view)

<span id="page-10-1"></span><span id="page-10-0"></span> $[1]$ 

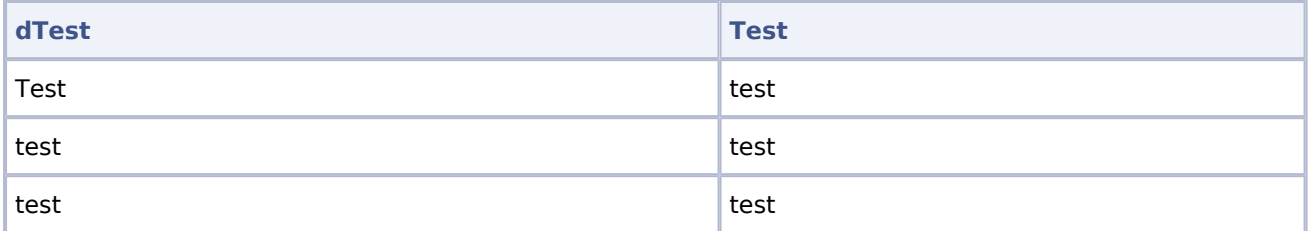